#### Tree Analysis Modules

Corey Reed, MIT ROOT Users Workshop September 29, 2005

## What Is TAM?

- Framework for modular analysis of trees
- Works with PROOF
	- Run with or without PROOF no change to modules
- Handles interaction with tree
	- –Efficient
	- Ensure data integrity
- Developed at MIT by Corey Reed, Maarten Ballintjin

# Why TAM?

- TSelector: Strength
	- –Automatic tree interaction
	- Structured analysis
	- –Interface for PROOF
- •TSelector: Weakness
	- Big macros
	- $\sim$  New analysis  $\Rightarrow$  new selector
	- $-$  Tree change  $\Rightarrow$ selector change
- With, without PROOF  $\Rightarrow$  selector change

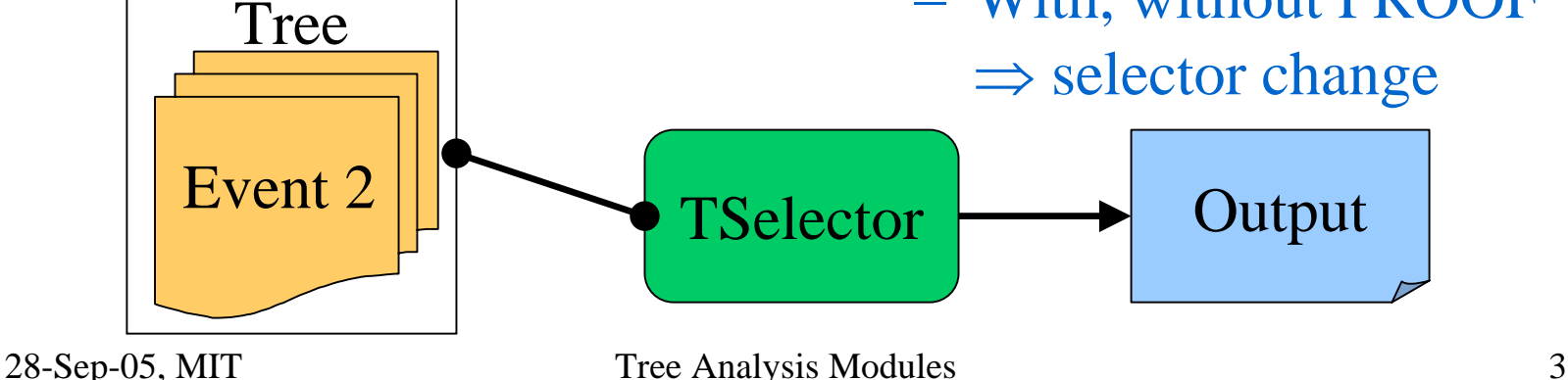

# Why TAM?

- TAM
	- –Generic TSelector
		- Preserves strengths
	- Modules, not macros
		- Structured like TSelectors (Begin, Process, etc.)
		- Analysis separated from tree structure
			- Tree structure change: module unchanged
		- Code portable

– With, without PROOF: transparent for user

# Analysis With TAM

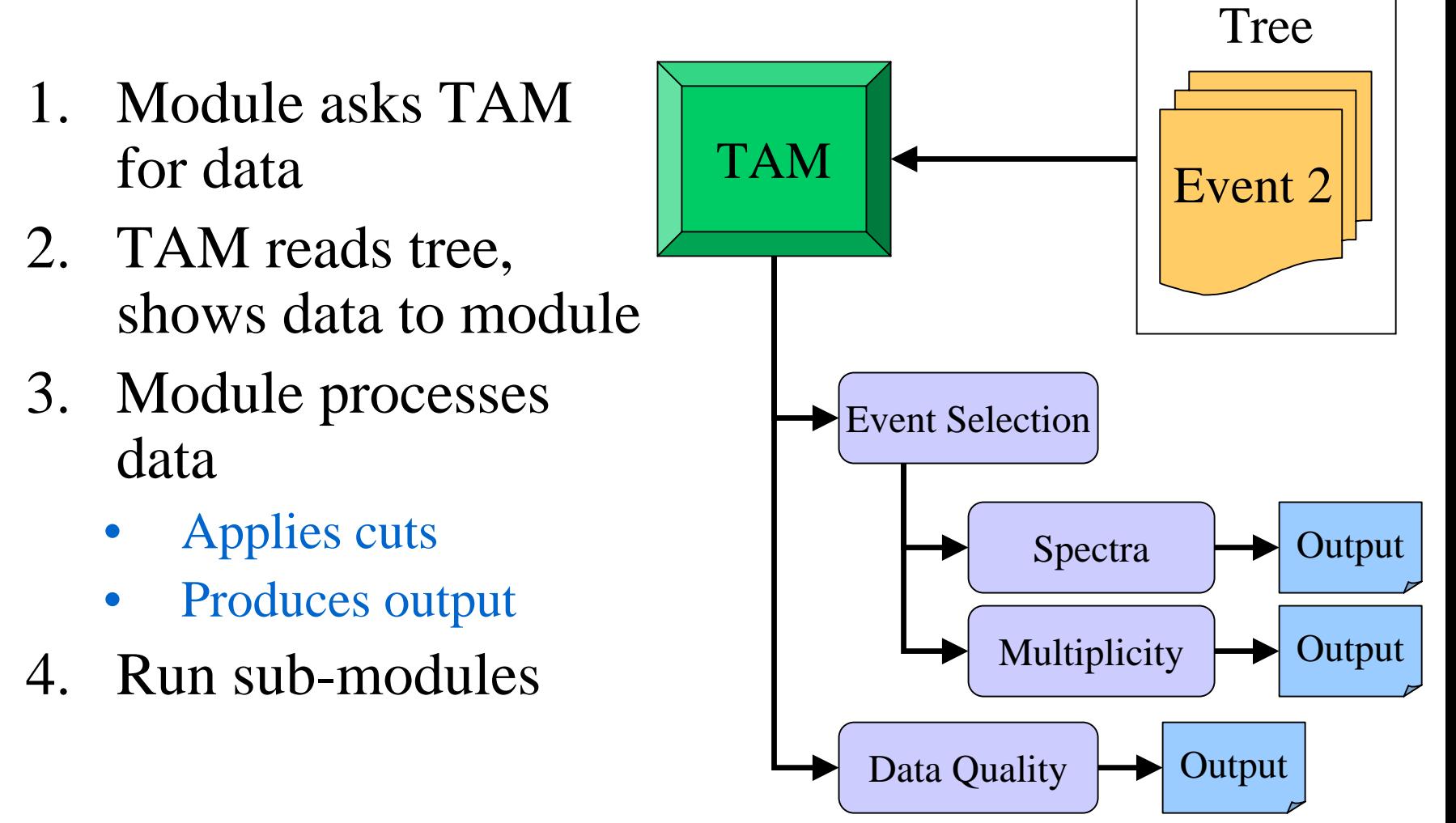

28-Sep-05, MIT Tree Analysis Modules 5

# TAM Organization

#### • TAMSelector

- –Derives from TSelector
- Runs, manages TAModules
- –Handles all interaction with tree
- •TAModule
	- –Base class of all modules
	- –Derives from TTask
- TAMOutput
	- Stores output objects of a module
	- Merges output under PROOF

### TAModule

- May contain submodules (TTask)
- Structure like TSelector

Begin, Process, SlaveTerminate, etc.

- U s e ReqBranch(name, pointer) to request each branch the module might use
- U s e LoadBranch(name) to load the data

## A User's Module

```
class TMyMod : public TAModule
{
private:
   TPhAnTEventInfo* fEvtInfo; // event info
   TH1F* fEvtNumH; // event num histogram
protected:
   void SlaveBegin();
   void Process();
```

```
void TMyMod::SlaveBegin() {
   ReqBranch("eventInfo", fEvtInfo);
   fEvtNumH = new TH1F("EvtNumH","Event Num", 10, 0, 10);
}
```

```
void TMyMod::Process() {
   LoadBranch("eventInfo");
   fEvtNumH->Fill(fEvtInfo->fEventNum);
}
```
# Example Analysis

#### •Build module hierarchy:

TMyMod\* **myMod** = new TMyMod; TMyOtherMod\* **subMod** = new TMyOtherMod; **myMod**->Add(**subMod**);

#### No PROOF:

```
TAMSelector* mySel = new TAMSelector;
mySel->AddInput(myMod);
tree->Process(mySel);
TList* output = mySel->GetModOutput();
```
#### With PROOF:

dset->AddInput(**myMod**); dset->Process("TAMSelector"); TList\* output = gProof->GetOutputList();

# Example Analysis

#### •Build module hierarchy:

TMyMod\* **myMod** = new TMyMod; TMyOtherMod\* **subMod** = new TMyOtherMod; **myMod**->Add(**subMod**);

#### No PROOF:

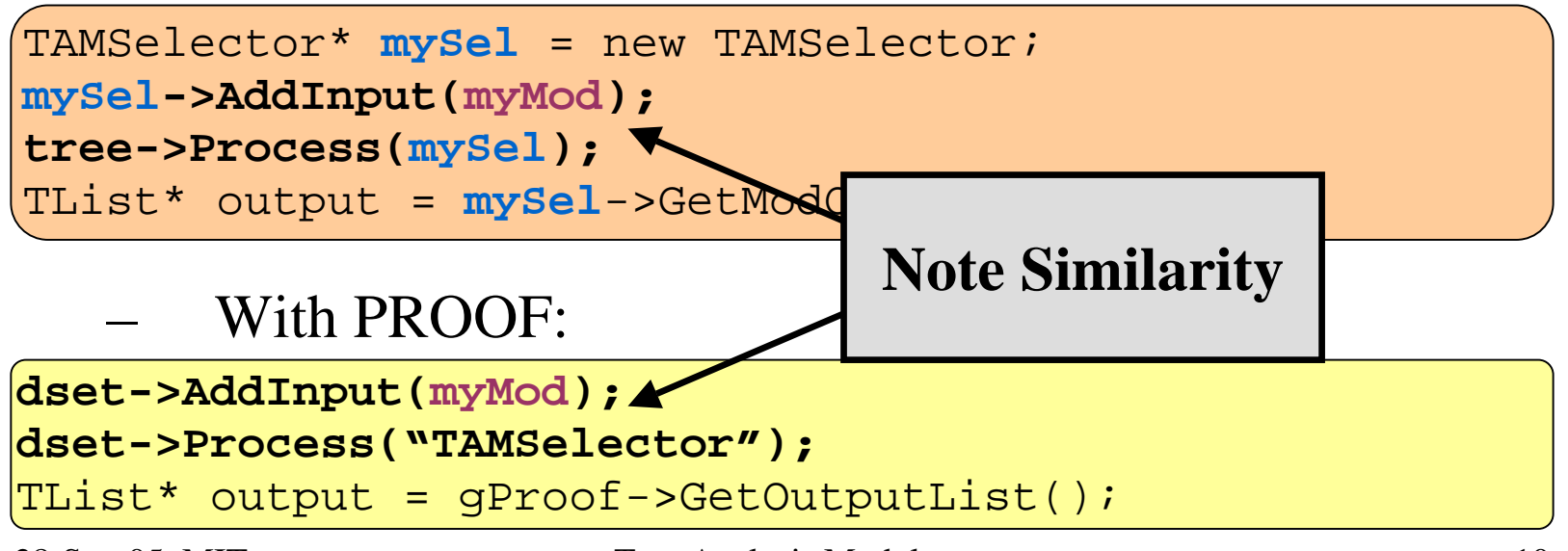

# Reading Data: TAM

- At ReqBranch, TAMSelector builds table:
	- –The branch
	- Array of module's pointers to the branch
	- –Address branch will be read into
	- F l a g s
		- already loaded?
		- stores a class?
		- stores fundamental types of equal size?

# Reading Data: TAM

• Before Process

– Module pointers reset to 0

- At LoadBranch, TAMSelector reads data:
	- If not already loaded
		- Call GetEntry on branch
		- Set all module pointers to point to the data

# Data Integrity

- Type checking
	- Minimal use of templates
		- Store type of pointer
	- –Class
		- •type\_info(pointer type)
		- •TClass::GetTypeInfo()

# Data Integrity

- Type checking
	- –Fundamentals
		- Use struct that is in the ROOT dictionary
		- •TDataMember::GetTypeName()
		- •TLeaf::GetTypeName()
		- Check if each leaf is the same size in memory
		- Variable sized leafs?
			- Use TDataMember::GetOffset()
			- –Set each leaf address to address of member in struct

### Inter-module Communication

#### • Intermediate processing

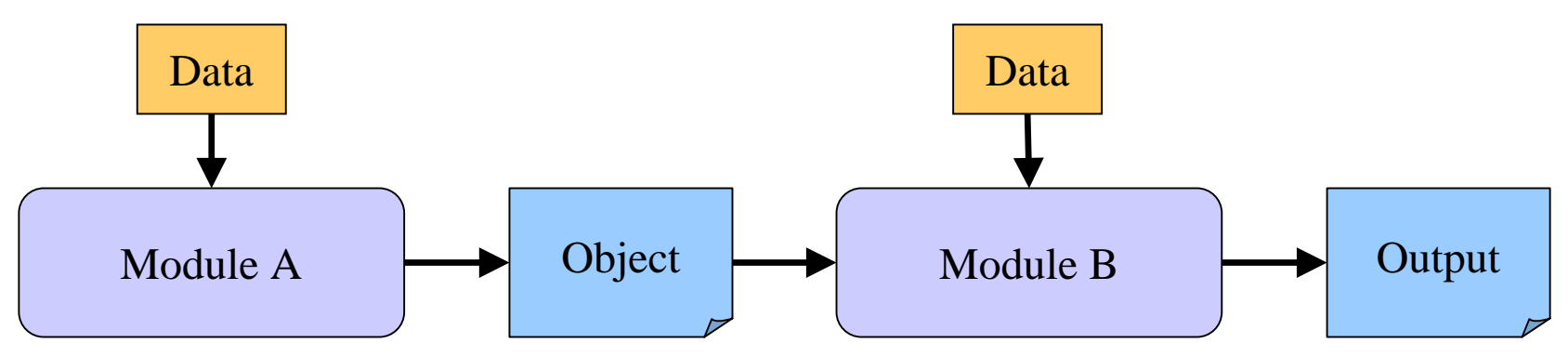

- Object available only during current event
	- Deleted after Process automatically
- –Available to all modules
- Ex: tracks produced from hits in the tree

### Inter-module Communication

• Independent of event

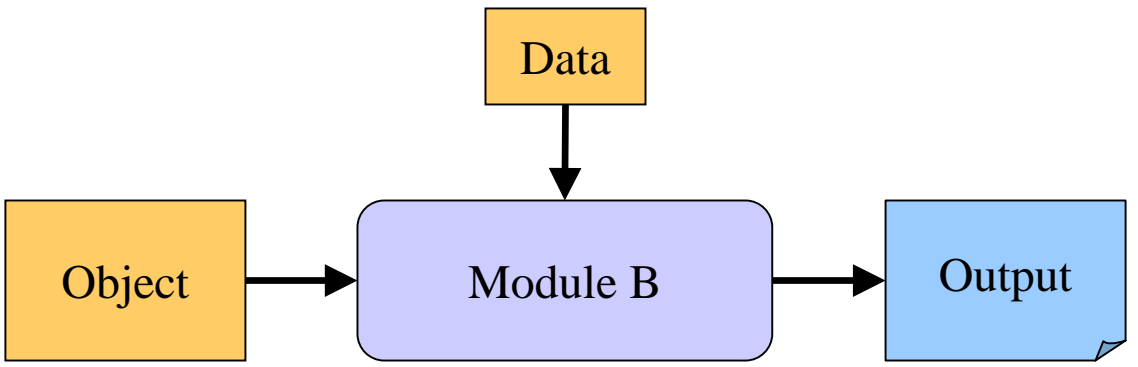

- Object always available
- –Available to all modules
- –Ex: calibrations

- •Message + processing break
	- 1. No break
	- 2. Stop module
		- Stop sub-modules
		- Resets at next event
	- 3. Stop event
		- Stop all modules
		- Resets at next event
	- 4. Stop entire analysis

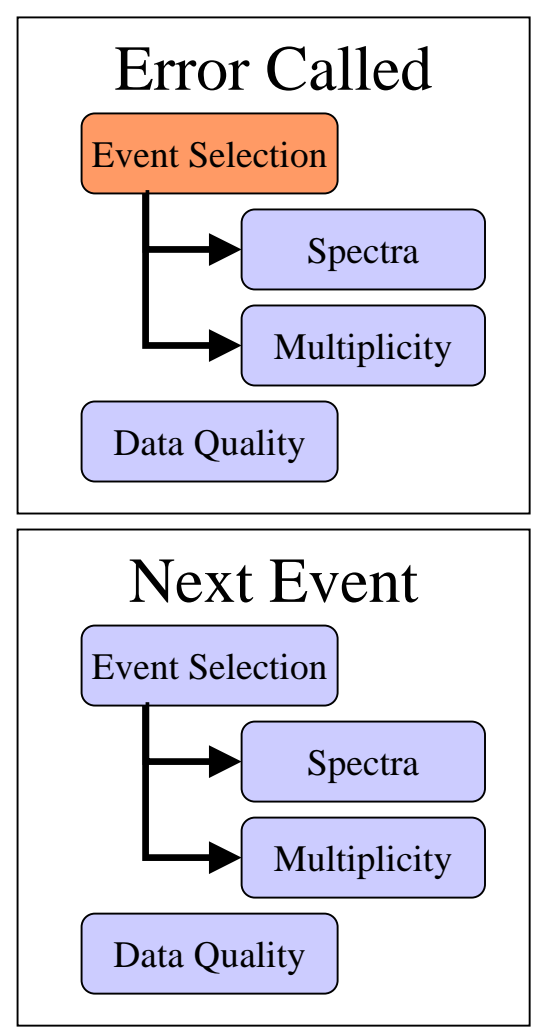

- •Message + processing break
	- 1. No break
	- 2. Stop module
		- Stop sub-modules
		- Resets at next event
	- 3. Stop event
		- Stop all modules
		- Resets at next event
	- 4. Stop entire analysis

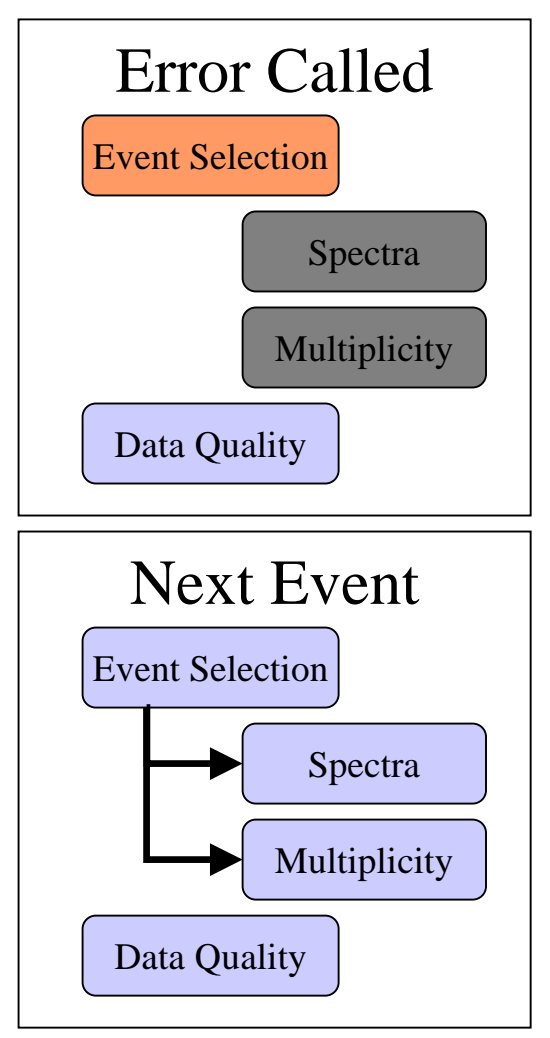

- •Message + processing break
	- 1. No break
	- 2. Stop module
		- Stop sub-modules
		- Resets at next event
	- 3. Stop event
		- Stop all modules
		- Resets at next event
	- 4. Stop entire analysis

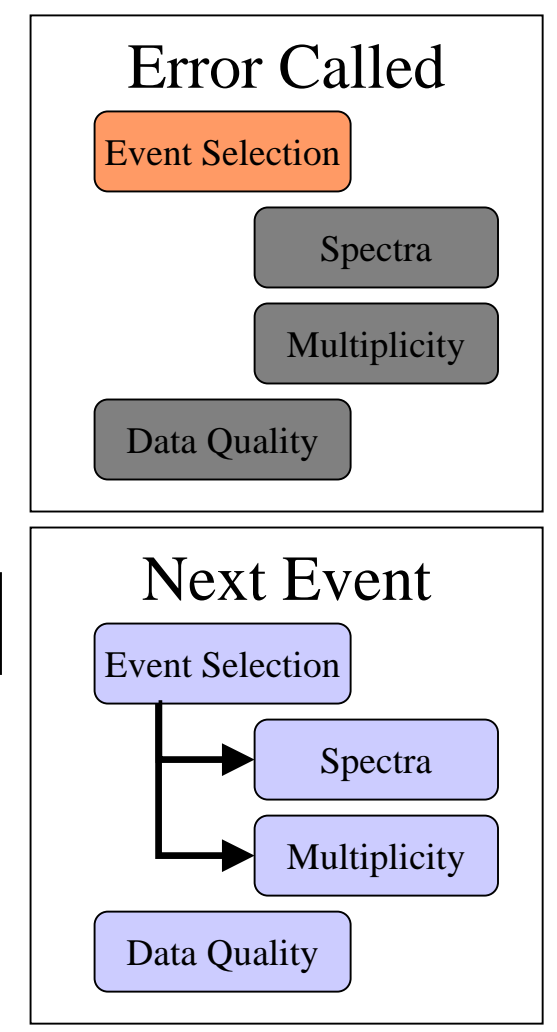

- •Message + processing break
	- 1. No break
	- 2. Stop module
		- Stop sub-modules
		- Resets at next event
	- 3. Stop event
		- Stop all modules
		- Resets at next event

4. Stop entire analysis

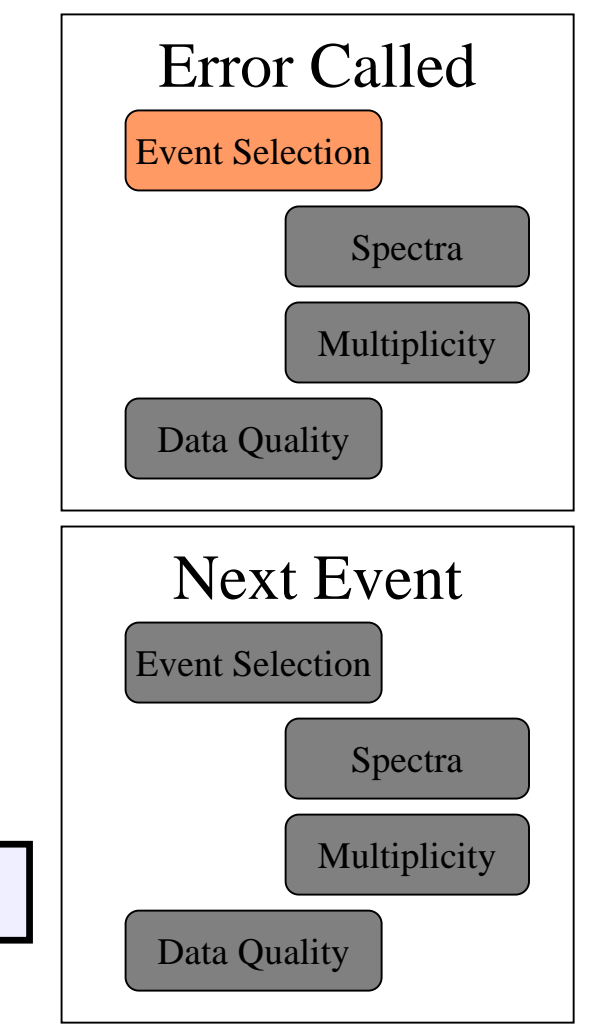

# Module Output

- Output stored using AddOutput(TObject\*&)
- Output list written to file
	- Preserving module hierarchy
	- –Flattened
- Output list interface:
	- FindOutput(obj name)
	- FindOutput(submodule name, obj name)
	- RemoveOutput(TObject\*)

# Module Output

#### •**Output can be browsed**

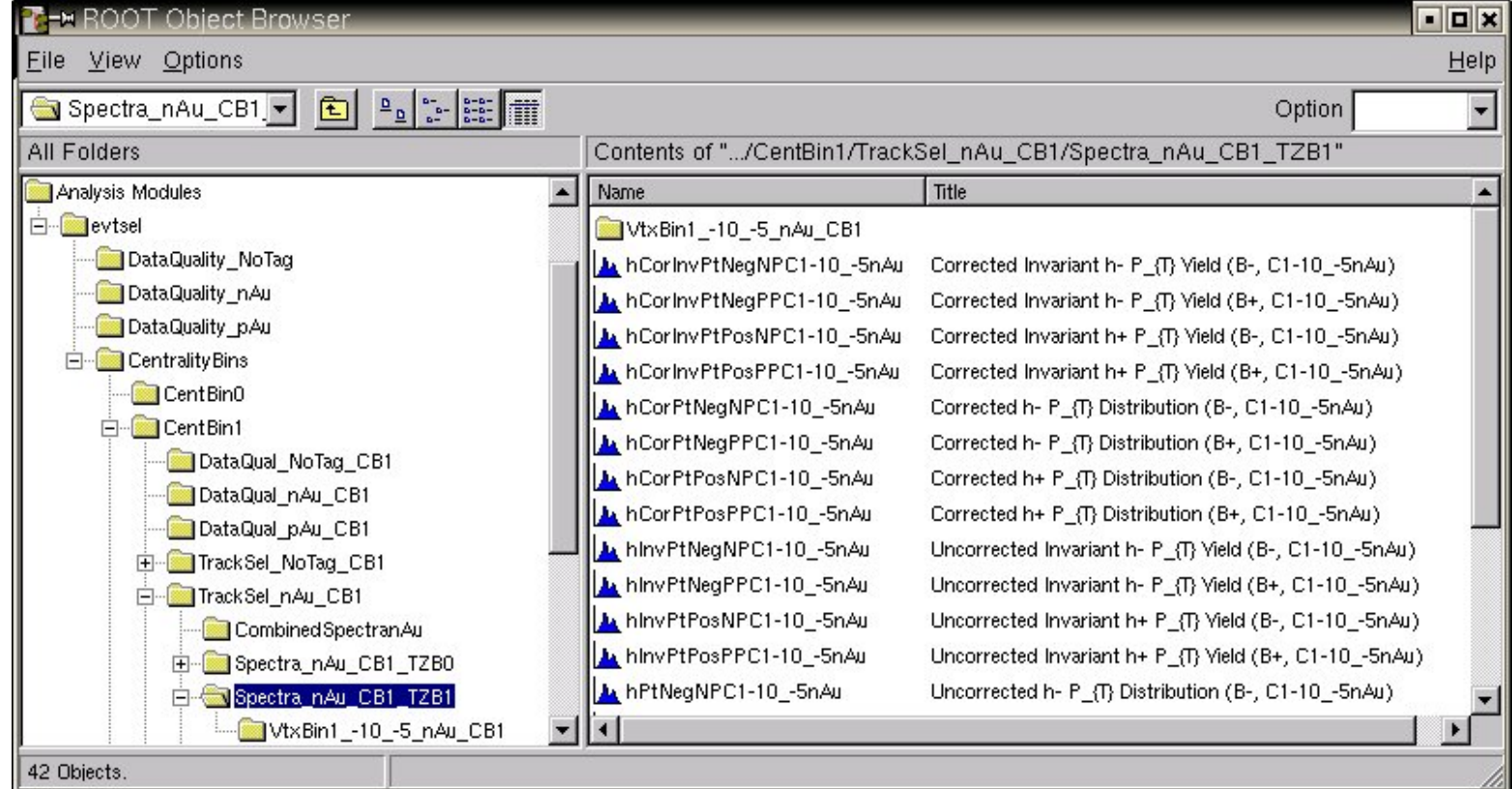

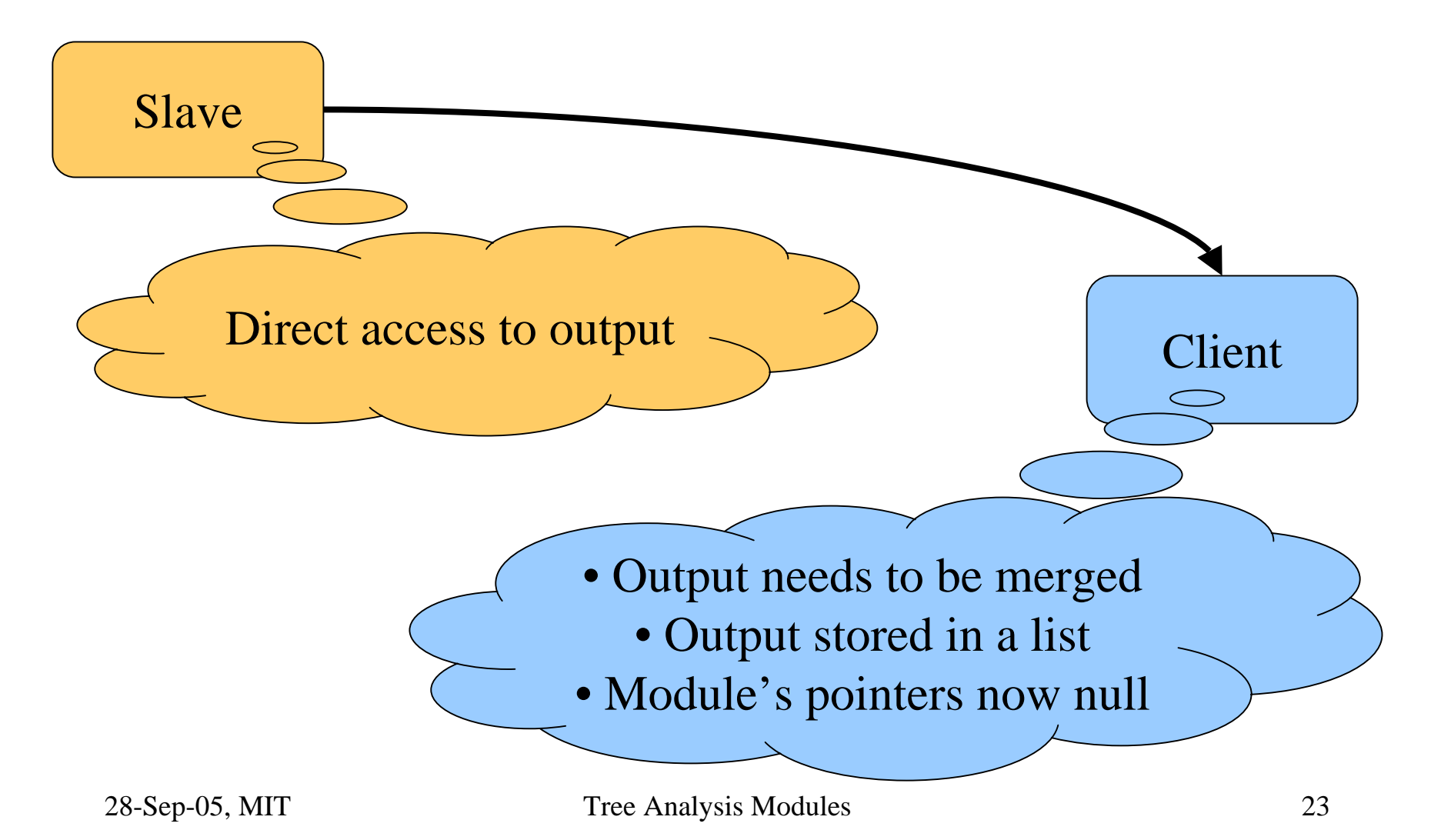

- Merging
	- TAMOutput in PROOF output list
	- Hierarchy preserved
	- Output objects merged by TAMOutput
- Output pulled from PROOF output list – User access via TAMOutput

- Restoring module pointers
	- O n AddOutput(TObject\*&)
		- Store address of pointer
		- Store name of object
	- –Before Terminate
		- Set module pointers to point to output objects
- To be automatic...
	- AddOutput called with module member
	- Module member is pointer to a class
		- Not address of instance
		- No arrays

- Multiple PROOF sessions
	- Must not merge more than once!
	- Two lists in TAMOutput
		- Current output objects
			- Merged
		- Stored output objects
			- Not merged
	- Before Terminate, after merge
		- Move objects from current  $\rightarrow$  stored

### TAM in Phobos

- Phobos results shown at Quark Matter 05
	- –Rare event search
	- 2-particle correlations
	- Hadron p<sub>T</sub> spectra

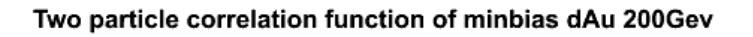

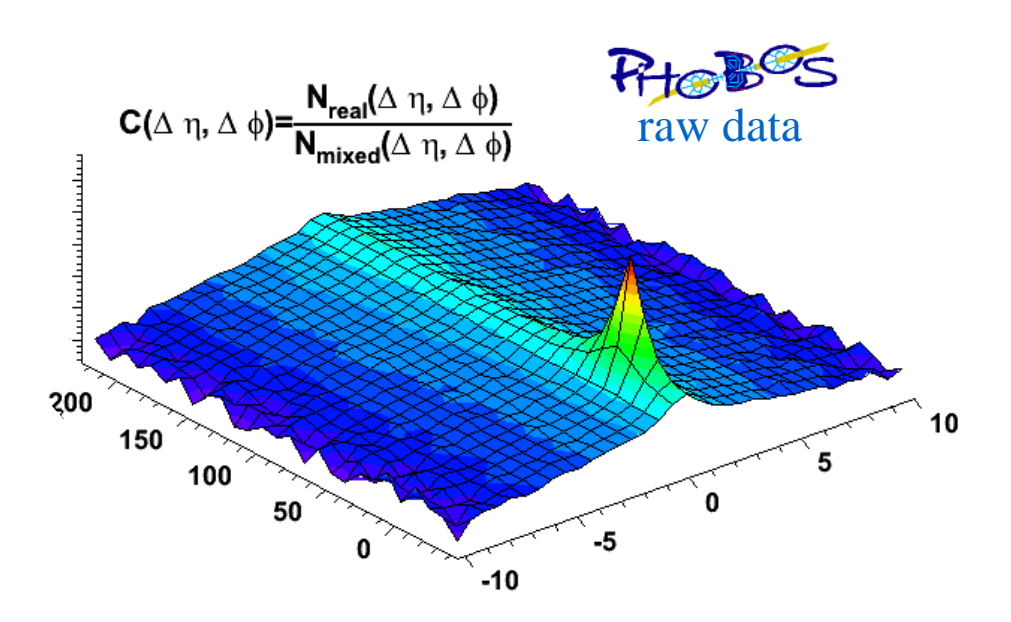

### Into The Future

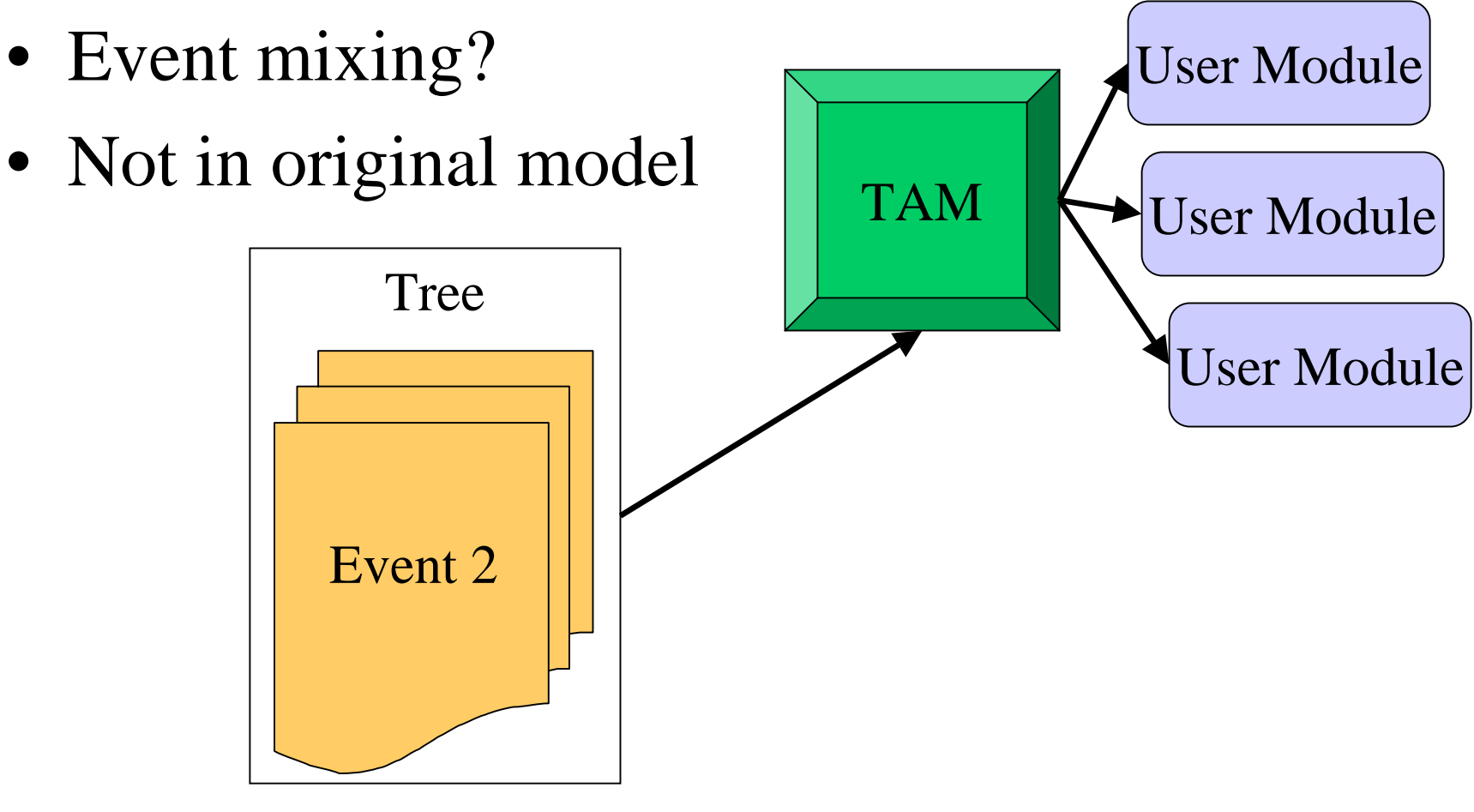

### Into The Future

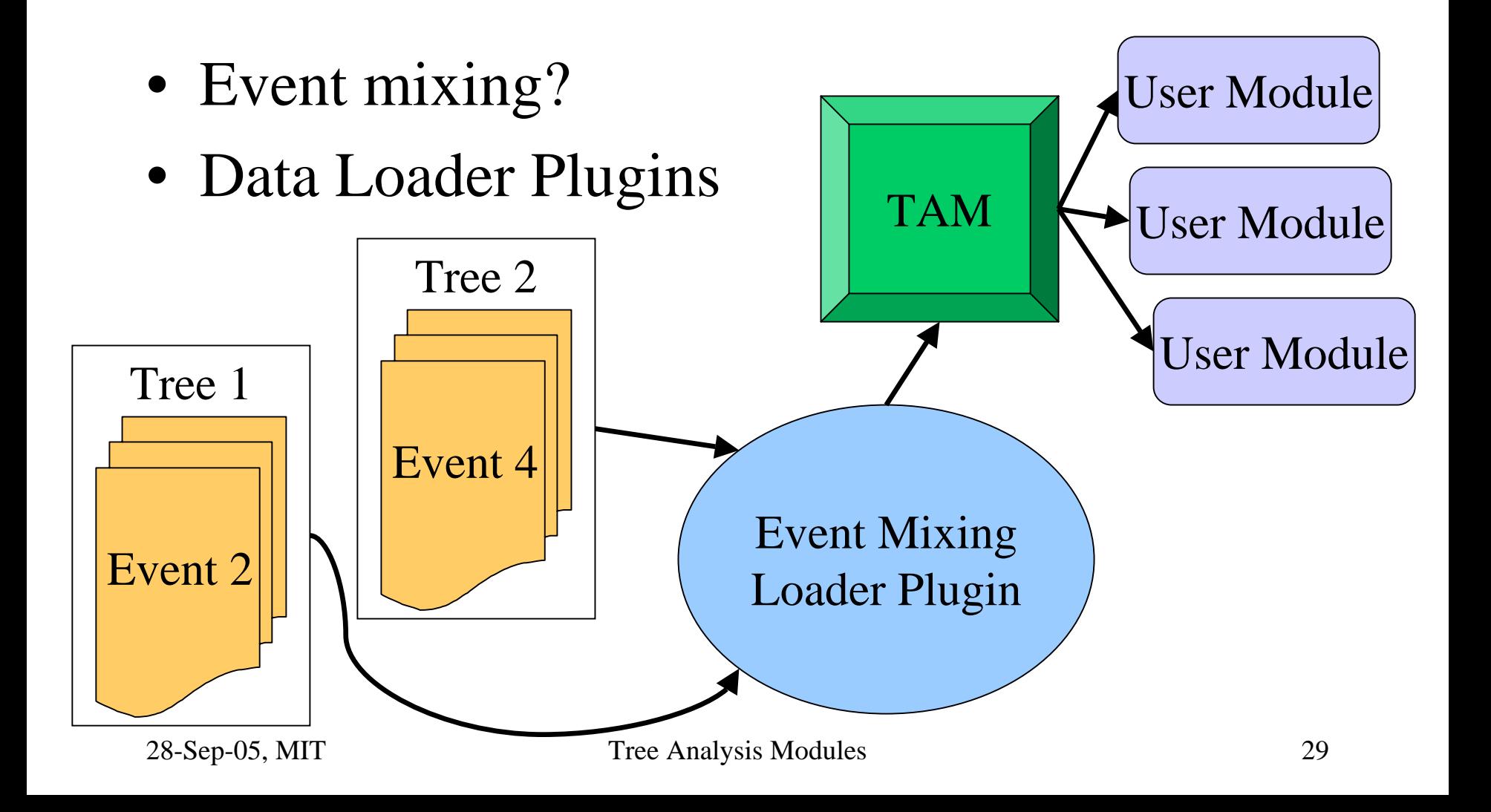

# Summary

- TAM
	- Framework for module-based analysis
	- –Works with PROOF
	- Ensures efficiency, data integrity
- •Available at
	- http://higweb.lns.mit.edu/tam/
		- –Source code
		- –Documentation